## F&M CODE

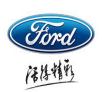

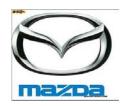

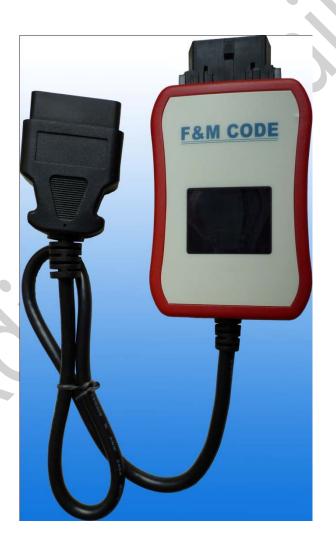

OUTCODE~>INCODE Auto Display

## **Functions and features**

Ford Mazda key match, the engine computer synchronization, replacement of the control module needs INCODE.

VCM Diagnostic software or OEM Key Programming Machine will show the OUTCODE on-screen.

In this time, enter the INCODE on the VCM or OEM Tools, before continuing to the corresponding function.

Just connect the F&M CODE between the Diagnosis equipment or OEM Key Programming Machine into your car's;

Tools Support: VCM/T300/AD100/SBB ... and so on, as long as the device prompts you to OUTCODE, FMCODE will automatically display INCODE.

FMCODE device supports all CANBUS models, high-speed CAN, be able to support low-speed CAN) (The old car does not support K line communication, we can provide INCODE).

## The Ways to get INCODE:

A: Requesting PATS INCODE from the Agent

B: With foreign code calculator

(Error INCODE you getting is high, there are number of restrictions, the purchase price is expensive)

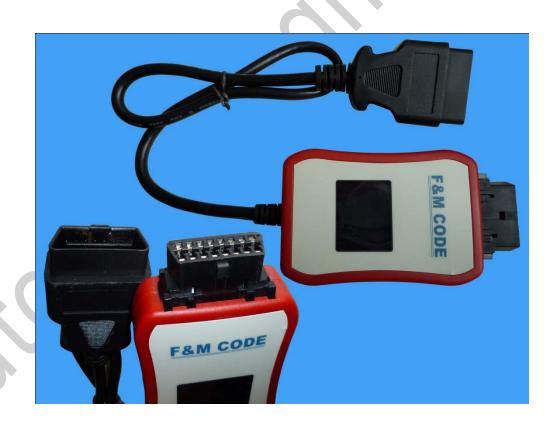

## Diagnostic equipment for supporting F&M CODE:

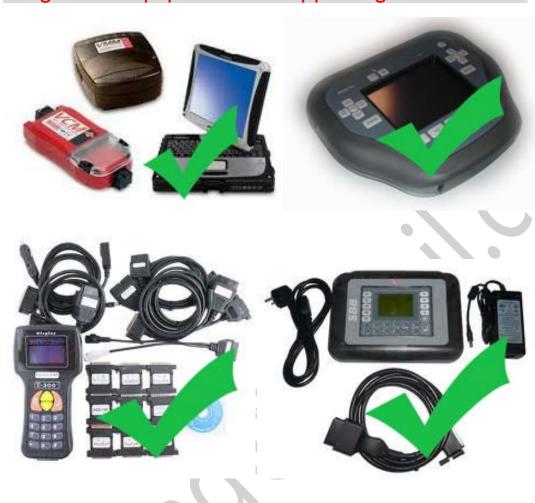

Other equipment can only be to support the OUTCODE and can't support INCODE input. The F&M CODE device can support all.